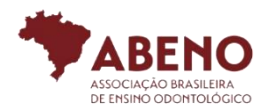

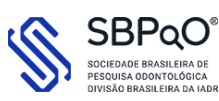

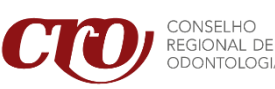

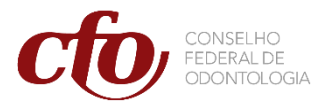

## **TUTORIAL PARA ACESSO E PARTICIPAÇÃO DA CONSULTA PÚBLICA DO MEC SOBRE EAD**

Está aberta a Consulta Pública sobre da Portaria Normativa nº 11/2017, que estabelece as normas para a modalidade EaD <https://www.gov.br/participamaisbrasil/educacao-a-distancia>

Esta consulta é o passo seguinte do Ministério da Educação após a divulgação do relatório apresentado pelo GT EaD, instituído pelo MEC para avaliar essa modalidade de ensino para cursos de graduação em Odontologia, Direito, Enfermagem e Psicologia. A análise, que além do CFO, contou com a colaboração da Associação Brasileira de Ensino Odontológico (ABENO) e da Sociedade Brasileira de Pesquisa Odontológica (SBPqO), apresentou embasamento técnico e científico demonstrando a inviabilidade da Educação à Distância na Odontologia.

Agora, a participação dos Conselhos Regionais de Odontologia, é fundamental para reafirmar esse posicionamento da classe odontológica.

Orientamos que os CROs intensifiquem a comunicação com todos os inscritos através de posts no Instagram, envio de SMS, e-mail marketing e matéria no site de cada CRO.

É necessário motivar e sensibilizar os colegas cirurgiões-dentistas para entrem no site <https://www.gov.br/participamaisbrasil/educacao-a-distancia> e demonstrem nossa posição contrária com a possibilidade da modalidade EaD na Odontologia.

Diga NÃO à modalidade EaD na Odontologia. Participe!

Para participar, acesse o site principal da consulta pública:

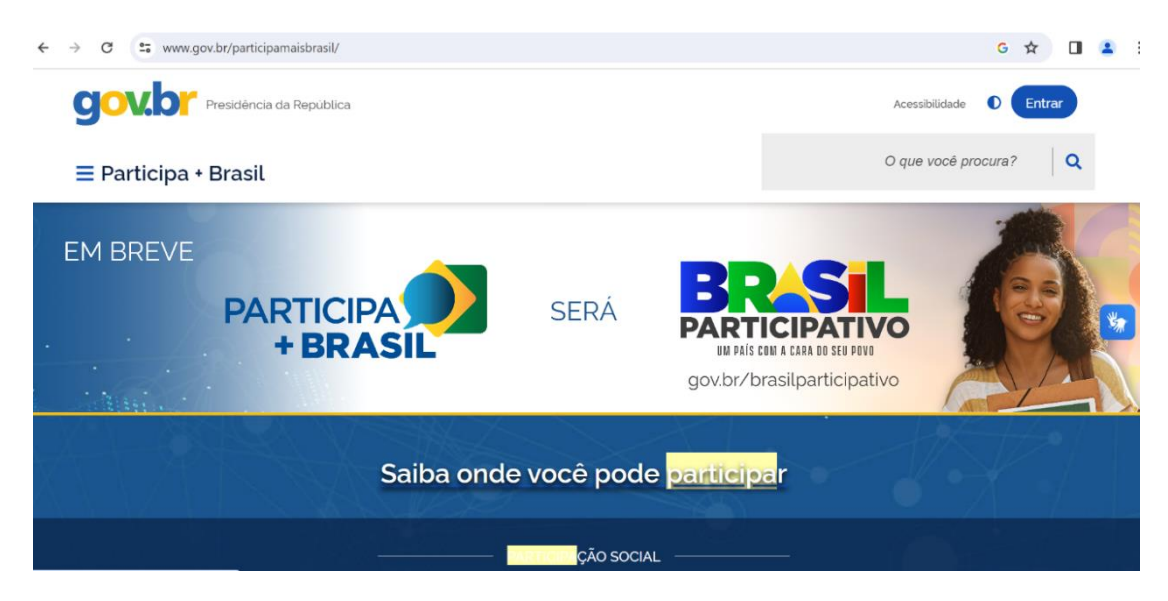

## Role a página e clique em consulta pública:

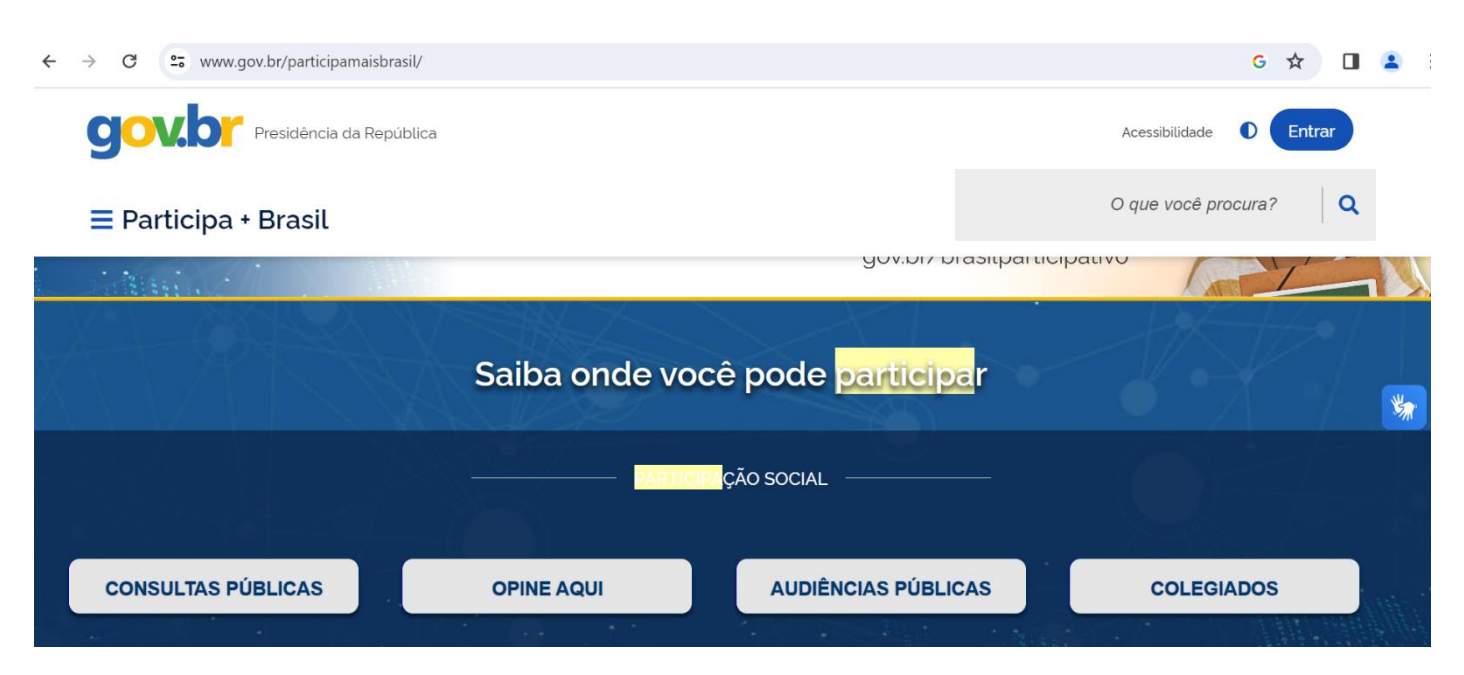

## Na aba "Filtrar consultas" selecione o Órgão Ministério da Educação:

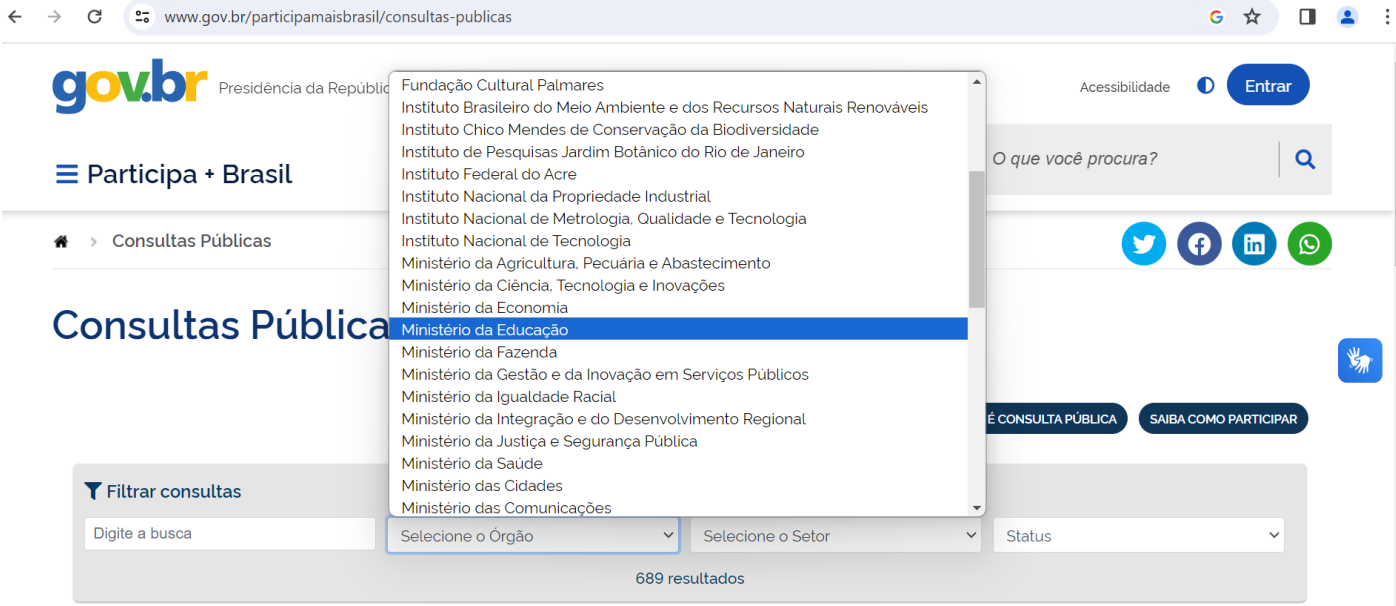

Automaticamente irão abrir as duas consultas públicas do Ministério da Educação. Clique na palavra ATIVA na Aba SERES:

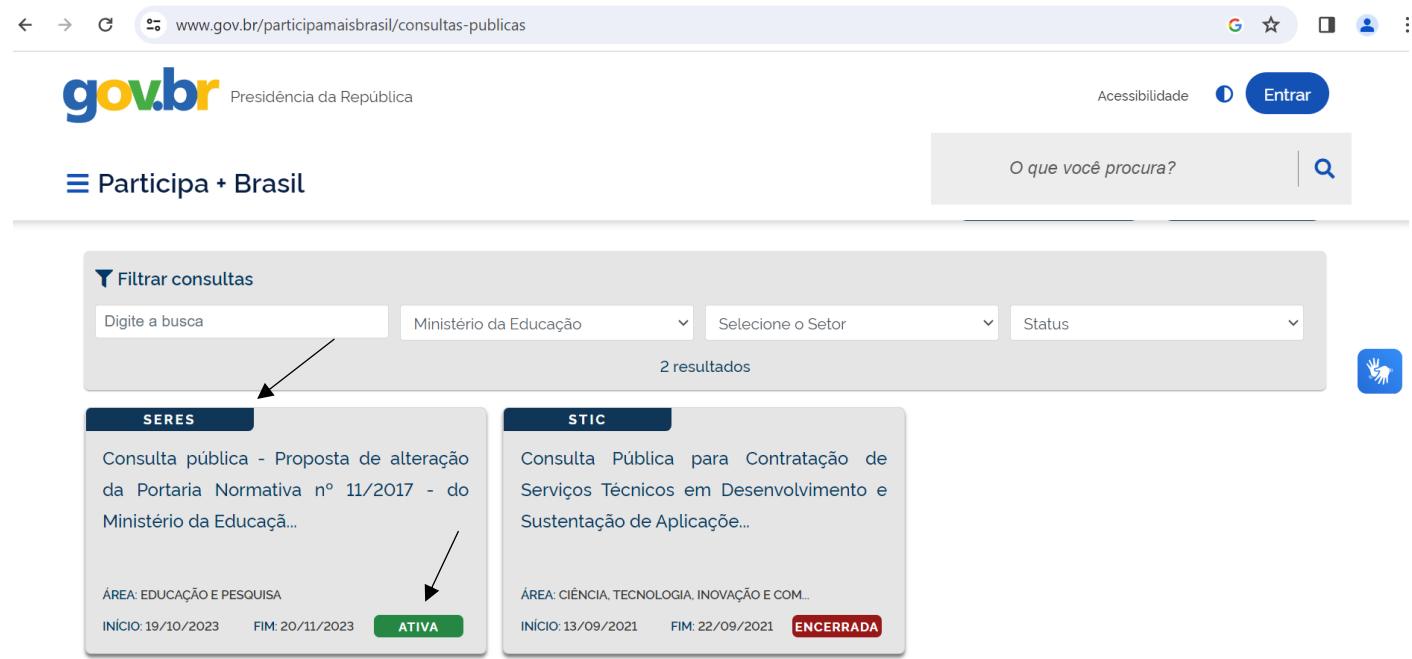

Na página da consulta, clique em "entrar":

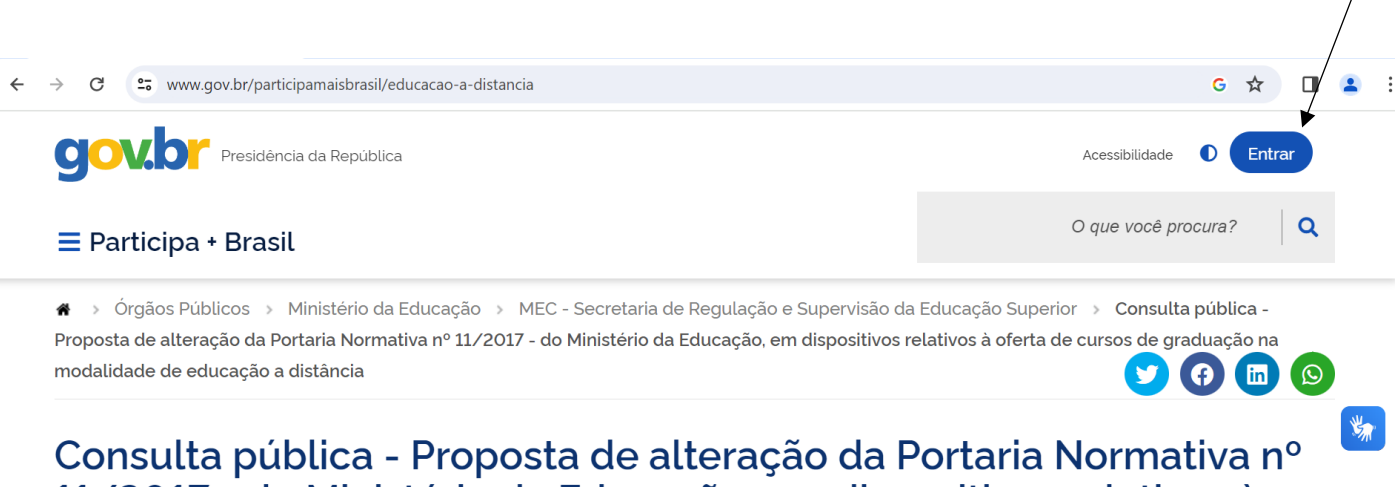

# 11/2017 - do Ministério da Educação, em dispositivos relativos à<br>oferta de cursos de graduação na modalidade de educação a distância

Órgão: Ministério da Educação

Setor: MEC - Secretaria de Regulação e Supervisão da Educação Superior

#### Insira seu CPF e senha do gov.br:

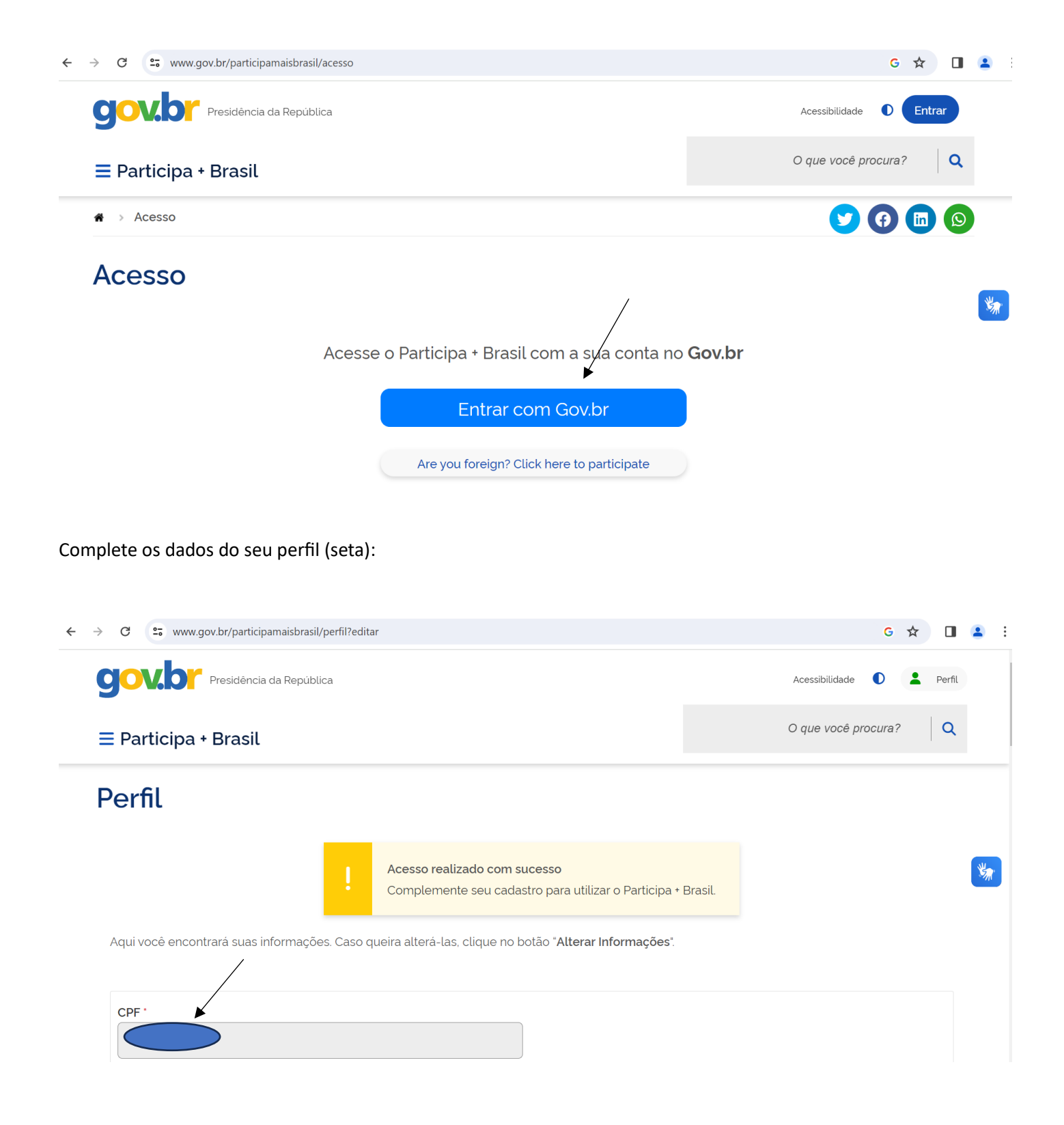

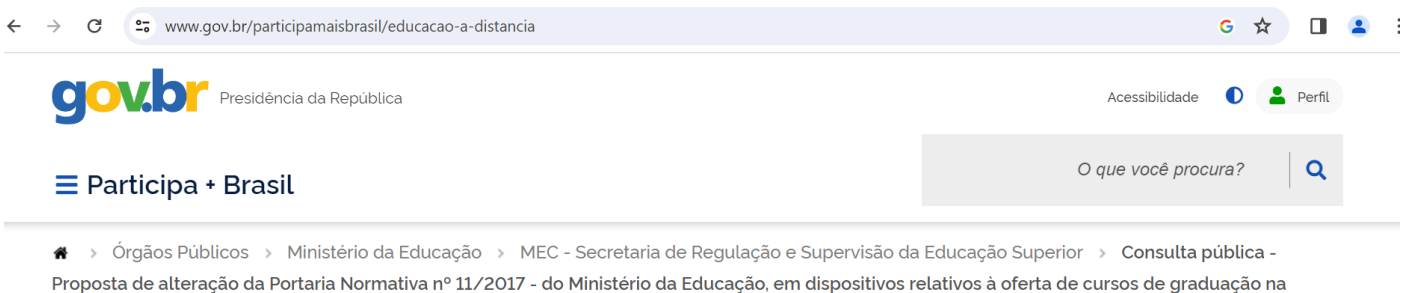

 $\omega$ 

 $\mathbb{Z}$ 

 $\left( \, \theta \, \right)$  (in )

 $\blacktriangleright$ 

modalidade de educação a distância

Consulta pública - Proposta de alteração da Portaria Normativa nº 11/2017 - do Ministério da Educação, em dispositivos relativos à oferta de cursos de graduação na modalidade de educação a distância

Órgão: Ministério da Educação

Setor: MEC - Secretaria de Regulação e Supervisão da Educação Superior

Role a página para baixo até o conteúdo. São 6 perguntas, a mais importante é a 4. Vá até ela e clique conforme indicado pela seta abaixo:

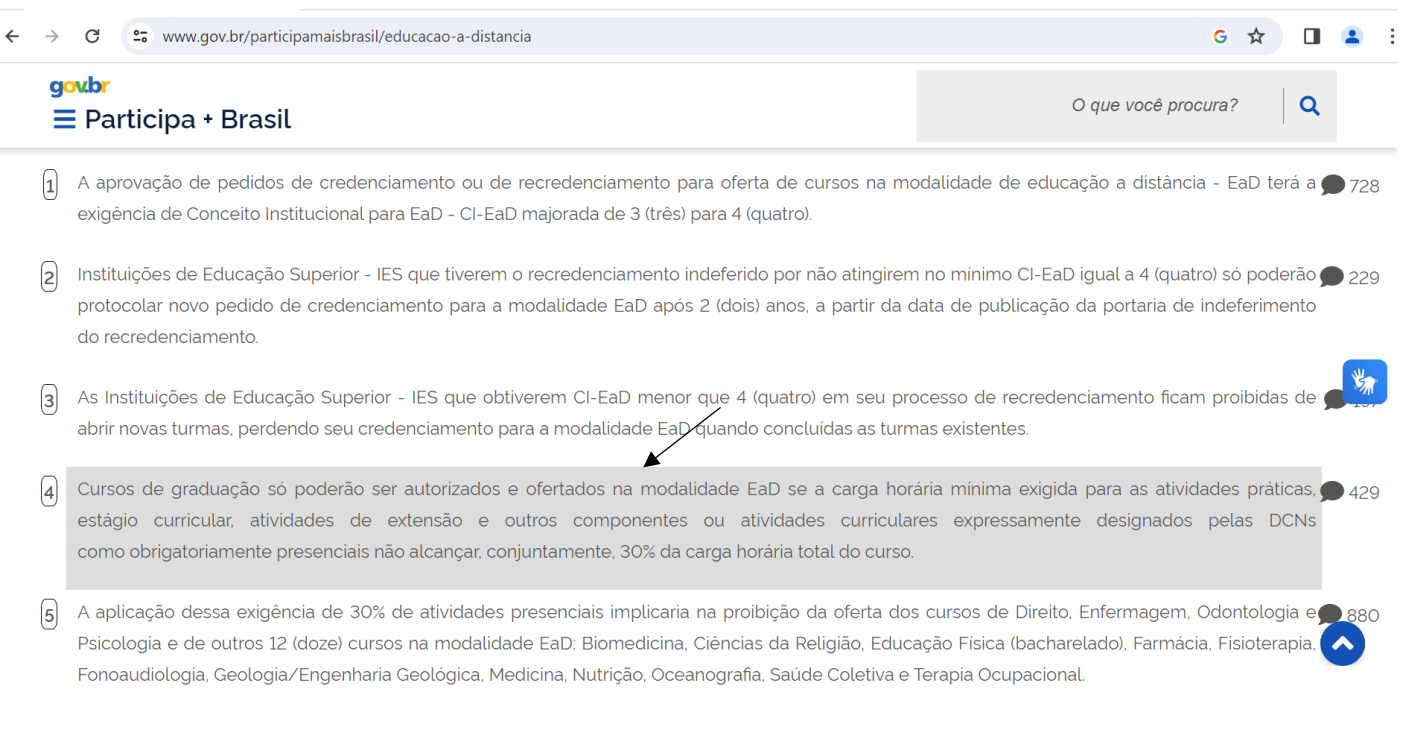

## No título digite "Não a Odontologia EaD" (seta 1)

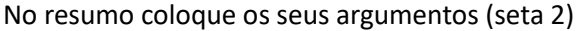

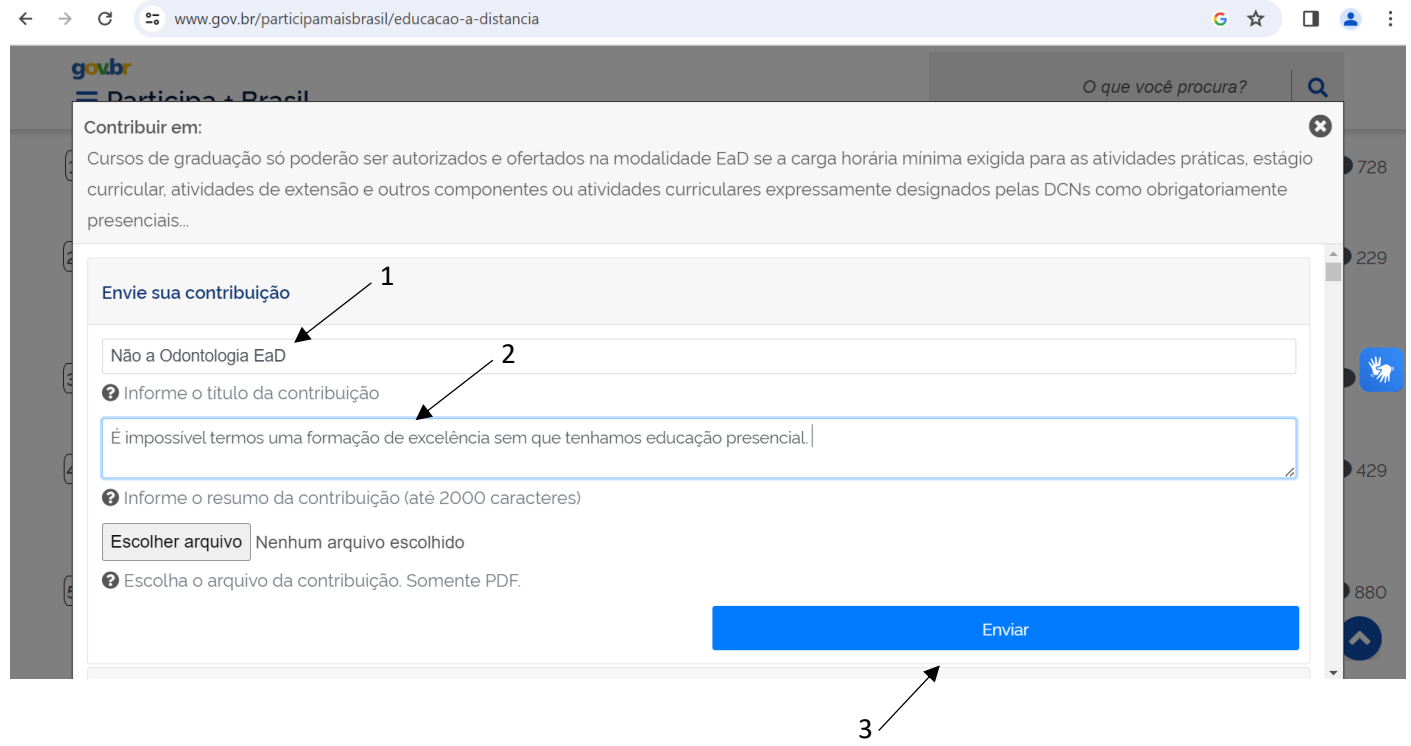

Não é necessário enviar arquivos, basta clicar em enviar (seta 3) e esperar a confirmação.

### Pronto! Você votou e colaborou com a classe odontológica e com a segurança da população brasileira!

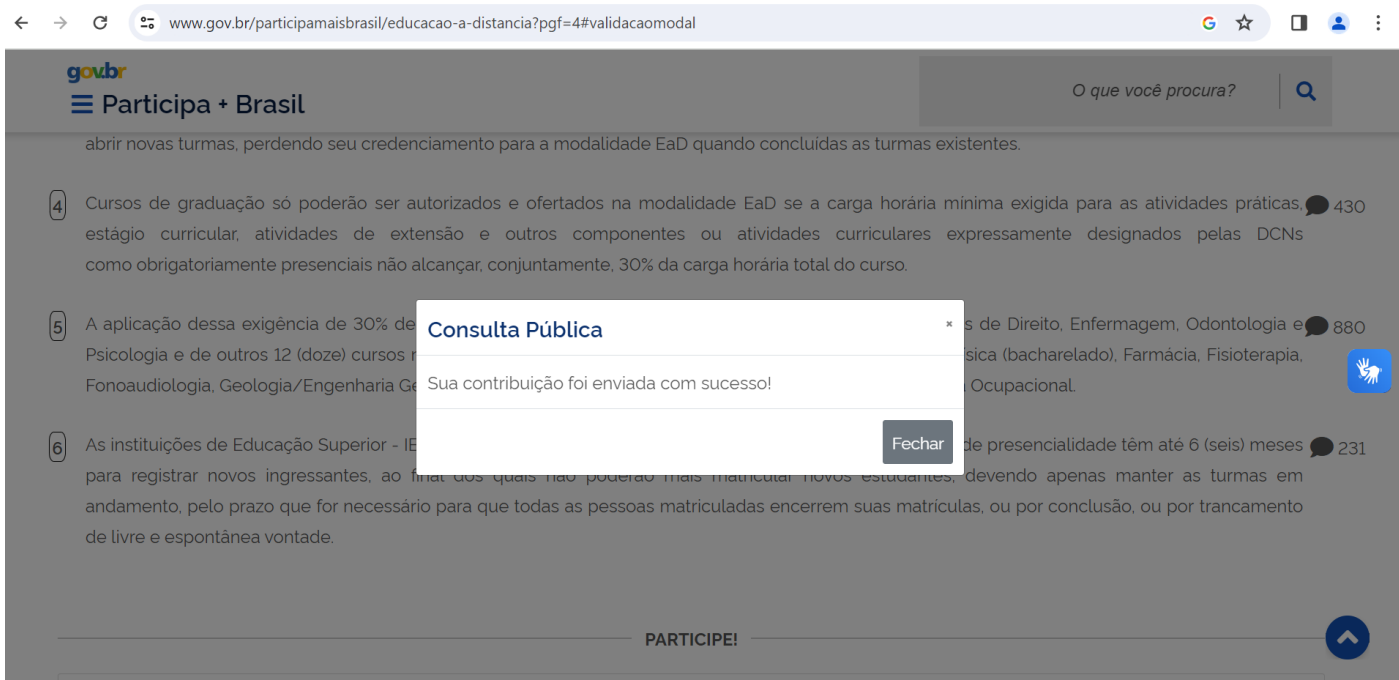

**Material elaborado por:**

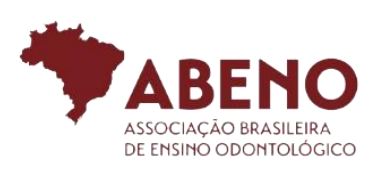

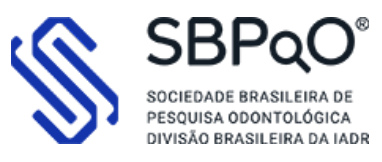

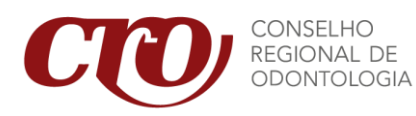

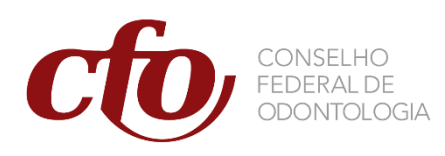